# Teil II

# <span id="page-0-0"></span>[Optionsbewertung im Einperiodenmodell](#page-0-0)

4 0 8

 $200$ 

### <span id="page-1-0"></span>**[Einperiodenmodell](#page-1-0)**

Geschlossene Lösungen für Aktie und Geldmarktkonto

Allgemeine Lösung zum Einperiodenmodell

4 D F

- Zwei Zeitpunkte  $t \in \{0,1\} \Rightarrow$  eine Periode
- $\bullet$  In  $t = 1$  können S verschiedene Zustände eintreten
- Es werden N Wertpapiere (Aktien, Geldmarktkonto) gehandelt, dargestellt durch Payoff-Matrix  $X$ :

$$
X = \begin{pmatrix} x_{1,1} & \cdots & x_{1,N} \\ \vdots & \ddots & \vdots \\ x_{S,1} & \cdots & x_{S,N} \end{pmatrix}
$$

 $x_{s,n}$ : Payoff von Wertpapier *n* in Zustand *s* in  $t = 1$ 

- $S = 2$ : Binomialmodell,
	- $S = 3$  Trinomialmodell

つひひ

<span id="page-3-0"></span>• Preise der Wertpapiere in  $t = 0$  als Preisvektor

$$
p = \begin{pmatrix} p_1 \\ \vdots \\ p_N \end{pmatrix}
$$

• Problem: Finde den Preis  $p_{N+1}$  eines Derivates, das durch folgenden Payoff-Vektor dargestellt ist:

$$
x_{N+1} = \begin{pmatrix} x_{1,N+1} \\ \vdots \\ x_{S,N+1} \end{pmatrix}
$$

<span id="page-4-0"></span>• Beispiel für Modell mit  $N = 2$  Wertpapieren (Aktie und Geldmarktkonto, risikoloser Zins =  $10\%$ ) und  $S = 2$  Zuständen (up und down):

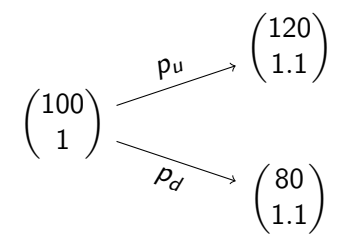

• Daraus folgt:

$$
X = \begin{pmatrix} 120 & 1.1 \\ 80 & 1.1 \end{pmatrix}, \qquad p = \begin{pmatrix} 100 \\ 1 \end{pmatrix},
$$

 $\leftarrow$   $\Box$ 

• Preis einer Call-Option auf die Aktie mit St[rik](#page-3-0)[e-](#page-5-0)[Pr](#page-3-0)[ei](#page-4-0)[s](#page-5-0) $K = 100$  $K = 100$  $K = 100$  $K = 100$  $K = 100$  $K = 100$  $K = 100$ [?](#page--1-0)

<span id="page-5-0"></span>Payoff-Vektor der Call Option:  $x_3 = \begin{pmatrix} (120 - 100)^+ \ (80 - 100)^+ \end{pmatrix}$  $(80-100)^+$  $= \begin{pmatrix} 20 \\ 0 \end{pmatrix}$ 0  $\setminus$ 

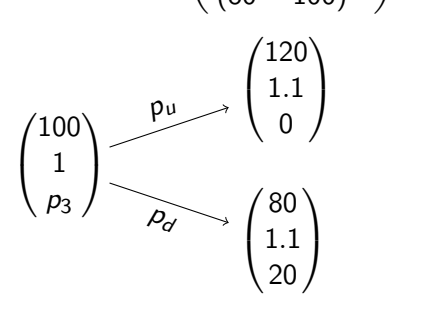

- $\bullet$  Idee: Konstruiere ein Portfolio, das den Payoff-Vektor  $x_3$  der Call-Option repliziert.
- Gemäß dem LOP muss das Portfolio den gleichen Preis wie das Derivat haben.

- <span id="page-6-0"></span>• Betrachte folgendes Portfolio in  $t = 0$ : 0.5 Einheiten der Aktie; −36.36 Einheiten der risikofreien Anlage (Kreditaufnahme!)
- Wert des Portfolios in  $t = 0$ :

$$
0.5\cdot 100-36.36\cdot 1=13.64
$$

- Payoff des Portfolios in  $t = 1$ :
	- $\bullet$  Zustand  $s = 1$ :

$$
0.5\cdot 120-36.36\cdot 1.1=20
$$

• Zustand 
$$
s = 2
$$
:

 $0.5 \cdot 80 - 36.36 \cdot 1.1 = 0$ 

- Dieses Portfolio repliziert den Payoff-Vektor  $x_3 = \begin{pmatrix} 20 \ 0 \end{pmatrix}$ 0  $\big)$  der Call-Option.
- Schlussfolgerung: Gemäß LOP  $p_3 = 13.64$ Was würden Sie tun, wenn  $p_3 > 13.64$  $p_3 > 13.64$  $p_3 > 13.64$ , was wenn  $p_3 < 13.64$  $p_3 < 13.64$  $p_3 < 13.64$ ?

<span id="page-7-0"></span>Ok! Aber wie konstruiert man das Replikationsportfolio?

### Replikationsportfolio

Gegeben sei eine Payoff-Matrix  $X$  von zugrundeliegenden Wertpapieren mit Preisen p und der Payoff-Vektor  $x_{N+1}$  eines Derivates.

**1** Das Replikationsportfolio  $\varphi$  löst das lineare Gleichungssystem

$$
X\varphi = x_{\mathsf{N}+1}
$$

 $\varphi_n$  gibt die Anteile von Papier n im Portfolio an.

2 Der arbitragefreie Preis des Derivates ist gemäß dem LOP

$$
\rho_{N+1} = \rho^\top \varphi
$$

つひひ

**Q** Replikationsportfolio:

$$
\begin{pmatrix} 120 & 1.1 \ 80 & 1.1 \end{pmatrix} \begin{pmatrix} \varphi_1 \\ \varphi_2 \end{pmatrix} = \begin{pmatrix} 20 \\ 0 \end{pmatrix}
$$

$$
\Rightarrow \begin{pmatrix} \varphi_1 \\ \varphi_2 \end{pmatrix} = \begin{pmatrix} 0.50 \\ -36.36 \end{pmatrix}
$$

<sup>2</sup> Arbitragefreier Preis des Derivates:

$$
p_3 = p^{\top} \varphi
$$
  
= 100 \cdot 0.50 + 1 \cdot (-36.36)  
= 13.64

4 D F

э

Wann existiert ein Replikationsportfolio?

### Vollständigkeit

Ein Einperiodenmodell ist vollständig, falls für jeden Payoff  $x_{N+1}$  ein Replikationsportfolio existiert.

- Vollständigkeit bedeutet, dass jedes Derivat aus gehandelten Wertpapieren repliziert werden kann.
- Man nennt eine solche Portfoliostrategie einen Hedge für das Derivat.

#### Kriterium für Vollständigkeit

Ein Einperiodenmodell ist vollständig genau dann wenn die Payoff-Matrix vollen Rang hat

$$
\mathit{rk}(X)=S,
$$

 $QQ$ 

<span id="page-10-0"></span>Christoph Hambel (Goethe Universität) [FDRM](#page--1-0) Sommer-Semester 2021 68/109

Þ

×.  $\sim$ 

4 ロト 4 倒

É

 $299$ 

### <span id="page-11-0"></span>**[Einperiodenmodell](#page-1-0)**

### 8 Geschlossene Lösungen für Aktie und Geldmarktkonto

#### Allgemeine Lösung zum Einperiodenmodell

4 D F

### Modell

Betrachte ein allgemeines Einperiodenmodell mit Aktie und Geldmarktkonto:

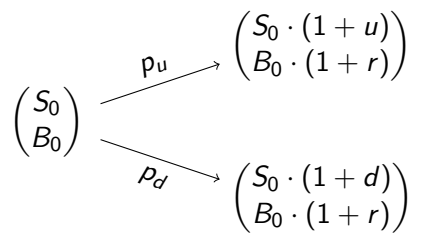

• Setze  $B_0 = 1$ . Daraus ergibt sich:

$$
X = \begin{pmatrix} S_0 \cdot (1+u) & 1+r \\ S_0 \cdot (1+d) & 1+r \end{pmatrix}, \qquad p = \begin{pmatrix} S_0 \\ 1 \end{pmatrix}, \qquad u > r > d
$$

 $\bullet$  Bestimme den Preis  $C_0$  eines Derivates mit Profil

$$
C=\begin{pmatrix} C^u\\ C^d\end{pmatrix}.
$$

### Replikation

**1** Replikationsansatz:  $X \cdot \varphi = C$ 

$$
\begin{pmatrix} S_0 \cdot (1+u) & 1+r \\ S_0 \cdot (1+d) & 1+r \end{pmatrix} \begin{pmatrix} \varphi_1 \\ \varphi_2 \end{pmatrix} = \begin{pmatrix} C^u \\ C^d \end{pmatrix}
$$

Anzahl der Aktien:

\n
$$
\varphi_1 = \frac{C^u - C^d}{S_0(u - d)},
$$
\nRisikofreie Anlage:

\n
$$
\varphi_2 = \frac{1}{1+r} \left[ C^d - \frac{(1+d)(C^u - C^d)}{u - d} \right]
$$

<sup>2</sup> Wert des Replikationsportfolios und LOP

$$
C_0 = \varphi_1 \cdot S_0 + \varphi_2 \cdot 1
$$
  
= 
$$
\frac{C^u - C^d}{S_0(u - d)} S_0 + \frac{1}{1+r} \left[ C^d - \frac{(1+d)(C^u - C^d)}{u - d} \right] \cdot 1
$$
  
= 
$$
C^u \frac{r - d}{(1+r)(u - d)} + C^d \frac{u - r}{(1+r)(u - d)}
$$

## Risikoneutrale Wahrscheinlichkeiten

Daraus folgt:

<span id="page-14-0"></span>
$$
C_0 = \frac{1}{1+r} \cdot \left[ C^u \frac{r-d}{u-d} + C^d \frac{u-r}{u-d} \right] \tag{1}
$$

4 D F

 $299$ 

э

# Risikoneutrale Wahrscheinlichkeiten

• Daraus folgt:

$$
C_0 = \frac{1}{1+r} \cdot \left[ C^u \frac{r-d}{u-d} + C^d \frac{u-r}{u-d} \right] \tag{1}
$$

- Künstliche (*risikoneutrale*) Wahrscheinlichkeiten:  $q > 0$ ,  $1 q > 0$
- $\bullet$  Diese unterscheiden sich von den realen Wahrscheinlichkeiten  $p_u$ ,  $p_d$ 
	- Reale Wahrscheinlichkeiten werden aus dem historischen Verlauf geschätzt
	- Risikoneutrale Wahrscheinlichkeiten werden aus Optionspreisen berechnet
- Existenz von risikoneutralen Wahrscheinlichkeiten ⇒ Arbitragefreiheit
- o Hier:

 $u > r > d \Rightarrow$  Arbitragefreiheit

- Falls nicht ...
	- $u > d > r$  (Arbitragestrategie?) •  $r > u > d$  (Arbitragestrategie?)

 $200$ 

# Risikoneutrale Wahrscheinlichkeiten und Arbitragefreiheit

4 D F

### <span id="page-17-0"></span>Risikoneutrale Wahrscheinlichkeiten

• Drücke den Preis des Derivates [\(1\)](#page-14-0) mit Hilfe der risikoneutralen Wahrscheinlichkeiten aus:

$$
C_0 = \frac{1}{1+r} \cdot [qC^u + (1-q)C^d]
$$
  
\n
$$
\Rightarrow \frac{C_0}{1} = q\frac{C^u}{1+r} + (1-q)\frac{C^d}{1+r}
$$

- 1: Preis der risikofreien Anlage in  $t = 0$
- 1 + r: Preis der risikofreien Anlage in  $t = 1$  in beiden Zuständen  $u, d$
- $\bullet$  Numeraire: Geldmarktkonto = risikofreien Anlage
- **Als Erwartungswert:**

$$
C_0 = E^{\mathbb{Q}} \left[ \frac{C_1}{1+r} \right]
$$

oder auch

$$
\frac{C_0}{B_0} = E^{\mathbb{Q}} \left[ \frac{C_1}{B_1} \right]
$$

# <span id="page-18-0"></span>Alternativ: Aktie als Numeraire

● Wir werden später sehen, dass es durchaus nützlich sein kann die Aktie als Numeraire zu verwenden:

$$
\frac{C_0}{S_0} = q \frac{C^u}{(1+r)S_0} + (1-q) \frac{C^d}{(1+r)S_0}
$$
\n
$$
S_0 = \frac{S^u}{(1+u)} = \frac{S^d}{(1+d)}
$$
\nDamit gilt:

$$
\frac{C_0}{S_0} = \frac{q(1+u)}{1+r} \frac{C^u}{S^u} + \frac{(1-q)(1+d)}{1+r} \frac{C^d}{S^d}
$$

Definiere die künstliche Wahrscheinlichkeit  $\tilde{q} = \frac{q(1+u)}{1+r}$  $\frac{(1+u)}{1+r}$ .

$$
\begin{array}{ll} \bullet & \frac{(1-q)(1+d)}{1+r} = 1-\widetilde{q}, \ \text{da } q(1+u) + (1-q)(1+d) = 1+r \\ \bullet & 0 < q < 1 \Leftrightarrow 0 < \widetilde{q} < 1 \end{array}
$$

 $\tilde{q}$  $\tilde{q}$  $\tilde{q}$ ,1 –  $\tilde{q}$  künstliche Wahrscheinlichkeiten fü[r A](#page-17-0)[kti](#page-19-0)e [a](#page-18-0)[ls](#page-19-0) [N](#page-11-0)[u](#page-20-0)[m](#page-10-0)e[r](#page-20-0)[ai](#page-21-0)[re.](#page--1-0)

イロトイド

 $200$ 

### <span id="page-19-0"></span>Alternativ: Aktie als Numeraire

● Nun lässt sich die Option mit Hilfe dieser Wahrscheinlichkeiten bewerten:

$$
\frac{C_0}{S_0} = \tilde{q} \frac{C^u}{S_0 \cdot u} + (1 - \tilde{q}) \frac{C^d}{S_0 \cdot d}
$$
\n
$$
\Rightarrow \frac{C_0}{S_0} = E^{\tilde{Q}} \left[ \frac{C_1}{S_1} \right]
$$
\n
$$
\Rightarrow C_0 = S_0 E^{\tilde{Q}} \left[ \frac{C_1}{S_1} \right]
$$

Alternative Notation mit normalisierten Preisen und Payoffs  $(\widetilde{C}_0 = C_0/S_0, \ \widetilde{C}_1 = C_1/S_1)$ :

$$
\widetilde{C}_0 = E^{\widetilde{\mathbb{Q}}} \big[ \widetilde{C}_1 \big]
$$

### <span id="page-20-0"></span>Beispiel: Künstliche Wahrscheinlichkeiten

4 D F

 $299$ 

重

### <span id="page-21-0"></span>**[Einperiodenmodell](#page-1-0)**

Geschlossene Lösungen für Aktie und Geldmarktkonto

9 Allgemeine Lösung zum Einperiodenmodell

4 D F

• Wertpapiere  $n = 1, \ldots, N$ , Zustände  $s = 1 \ldots, S$ 

$$
X = \begin{pmatrix} x_{1,1} & \cdots & x_{1,N} \\ \vdots & \ddots & \vdots \\ x_{S,1} & \cdots & x_{S,N} \end{pmatrix}, \quad p = \begin{pmatrix} p_1 \\ \vdots \\ p_N \end{pmatrix}
$$

Normalisierte Auszahlungsmatrix  $X^*$  mit Asset  $n^*$  als Numeraire:

$$
X^* = \begin{pmatrix} x_{1,1}/x_{1,n^*} & \cdots & x_{1,n^*}/x_{1,n^*} & \cdots & x_{1,N}/x_{1,n^*} \\ \vdots & \ddots & \vdots & \ddots & \vdots \\ x_{S,1}/x_{S,n^*} & \cdots & x_{S,n^*}/x_{S,n^*} & \cdots & x_{S,N}/x_{S,n^*} \end{pmatrix}
$$

4 0 3 4

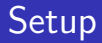

Normalisierter Preisvektor  $p^*$ :

$$
p^* = \begin{pmatrix} p_1/p_{n^*} \\ \vdots \\ p_{n^*}/p_{n^*} \\ \vdots \\ p_N/p_{n^*} \end{pmatrix}
$$

■ Bewertung von Papier i mit Vektor von künstlichen Wahrscheinlichkeiten  $Q^*=(q^*_s)_{s=1...,S}$ :

$$
\frac{p_i}{p_{n^*}} = \sum_{s=1}^S q_s^* \frac{x_{s,i}}{x_{s,n^*}} \qquad \Longleftrightarrow \qquad p_i^* = \mathbb{E}^{\mathbb{Q}^*}[X_i^*]
$$

∢ ロ ▶ 《点

 $200$ 

э

**• Matrix-Vektor-Notation:** 

$$
\underbrace{p^*}_{N\times 1} = \underbrace{(X^*)'}_{N\times S} \underbrace{Q^*}_{S\times 1} \iff Q^* = [(X^*)']^{-1} p^*
$$

Löse nach  $Q^*$  auf um festzustellen, ob der Markt vollständig und arbitragefrei ist Was, wenn Q<sup>\*</sup> existiert aber nicht eindeutig ist?

Was, wenn  $Q^*$  negative Werte enthält?

- Nutze Q<sup>∗</sup> um das Derivat zu bewerten
	- Arbitragefreiheit: Preis des Derivates ist ebenfalls arbitragefrei.
	- Vollständigkeit: Preis des Derivates ist eindeutig.